<http://www.tutorialspoint.com> Copyright © tutorialspoint.com

This section presents you various set of Mock Tests related to **SAP FICO**. You can download these sample mock tests at your local machine and solve offline at your convenience. Every mock test is supplied with a mock test key to let you verify the final score and grade yourself.

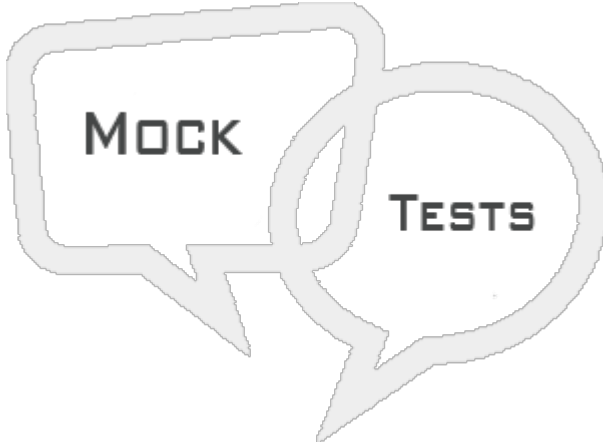

SAP FICO MOCK TEST II

**Q 1 - How many posting periods you can define in a fiscal year in controlling component CO?**

- [A](javascript:void(0);) 8
- B [16](javascript:void(0);)
- C [24](javascript:void(0);)
- D [32](javascript:void(0);)

# **Q 2 - Which of the following system is responsible for configuration of STMS?**

- A QA [system](javascript:void(0);)
- B SAP [Landscape](javascript:void(0);)
- C Domain [Controller](javascript:void(0);)
- D [Production](javascript:void(0);) System

## **Q 3 - To post transactions to an account in any currency, account currency should?**

- A Account currency is same as local currency of [company](javascript:void(0);) code
- B Account currency is different from [company](javascript:void(0);) code currency
- C When you don't [maintain](javascript:void(0);) account currency
- D All of the [above](javascript:void(0);)

# **Q 4 - Posting periods can be only be assigned to one company code?**

A - [True](javascript:void(0);)

# **Q 5 - Which of the following can be maintained in GL account and defines the fields while posting to the GL account?**

- A Field Status [Variant](javascript:void(0);)
- B Field [Status](javascript:void(0);) Group
- C Posting [Periods](javascript:void(0);)
- D None of [these](javascript:void(0);)

#### **Q 6 - In Field status group, field is available in screen, but it's grayed out, you cannot fill anything in here. This is known as −**

- A [Suppress](javascript:void(0);)
- B [Optional](javascript:void(0);)
- C [Require](javascript:void(0);)
- D [Display](javascript:void(0);)

#### **Q 7 - Which of the following is used to determine Account types (A, D, K, M, and S) and also the type of posting?**

- A [Posting](javascript:void(0);) Keys
- B Field [Status](javascript:void(0);) group
- C Field status [Variant](javascript:void(0);)
- D Posting [Periods](javascript:void(0);)

#### **Q 8 - What is the account type for a Vendor account in FI?**

- [A](javascript:void(0);) A
- B [D](javascript:void(0);)
- [C](javascript:void(0);) K
- D [M](javascript:void(0);)
- $E S$  $E S$

## **Q 9 - To create a stock outward movement material credit what is the posting key for this?**

- A [70](javascript:void(0);)
- B [75](javascript:void(0);)
- C [89](javascript:void(0);)
- D [99](javascript:void(0);)

#### **Q 10 - What is the document type key to show a customer payment business transaction?**

- $A AA$  $A AA$
- B [AN](javascript:void(0);)
- C [DZ](javascript:void(0);)
- D [KA](javascript:void(0);)
- E [DR](javascript:void(0);)

#### **Q 11 - Which of the following transaction is used to define a document number range in document type?**

- A [FBN1](javascript:void(0);)
- B [FS00](javascript:void(0);)
- C [OB53](javascript:void(0);)
- D [OBD4](javascript:void(0);)

#### **Q 12 - You can also hold posting of a G/L document or temporarily save the document in which of the following conditions?**

- A When G/L [document](javascript:void(0);) is not complete
- B [Incomplete/Incorrect](javascript:void(0);) Information in the document
- C To save the [document](javascript:void(0);) at later stage
- D All of the [above](javascript:void(0);)

# ANSWER SHEET

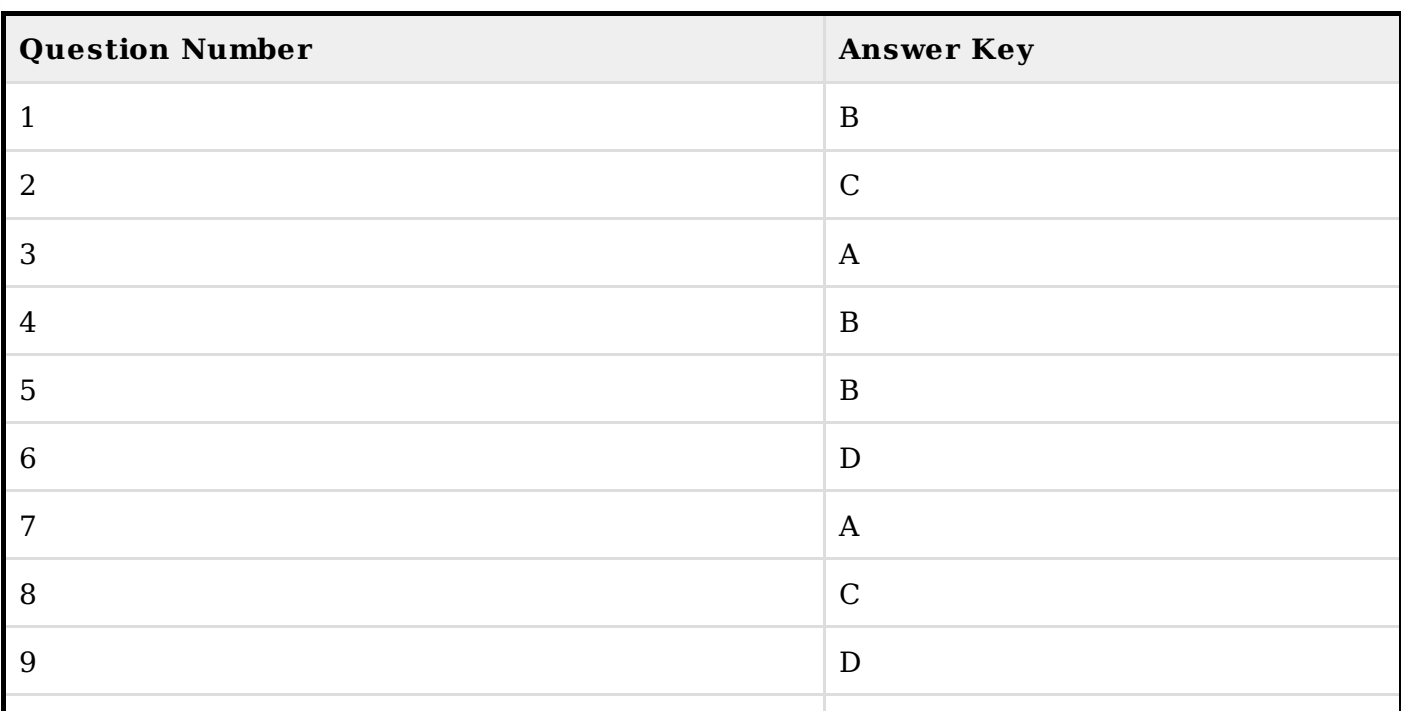

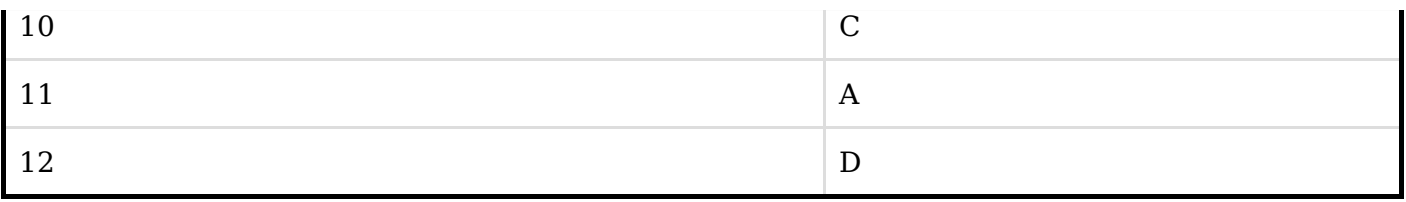